## **Das EPA bietet drei Möglichkeiten für die Online-Einreichung.**

**Ein weiterer zulässiger Einreichungsweg ist das ePCT-System der WIPO.**

 **Diese Übersicht hilft Ihnen zu entscheiden, welche Einreichungsoption Ihren Bedürfnissen am besten entspricht.**

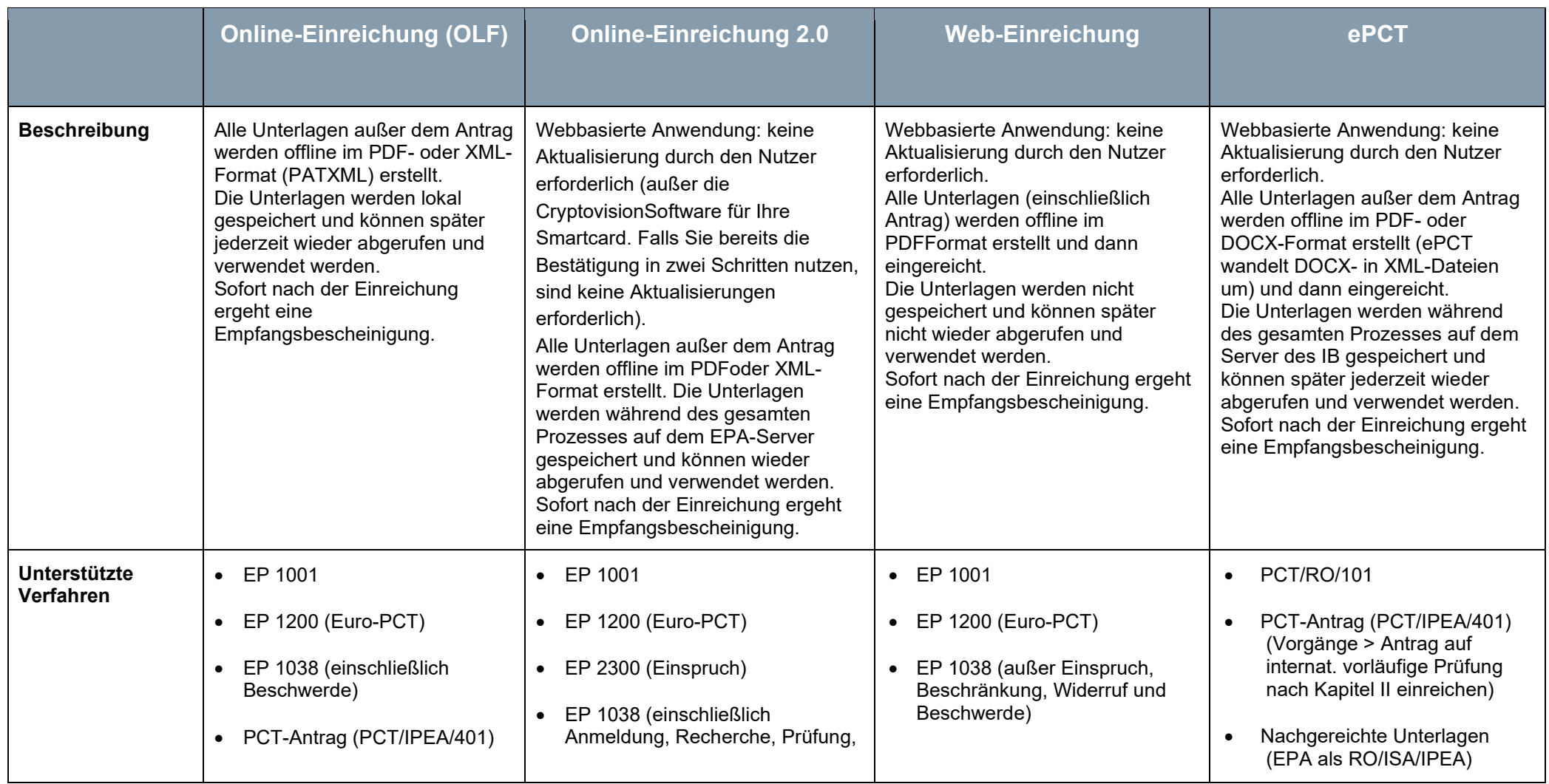

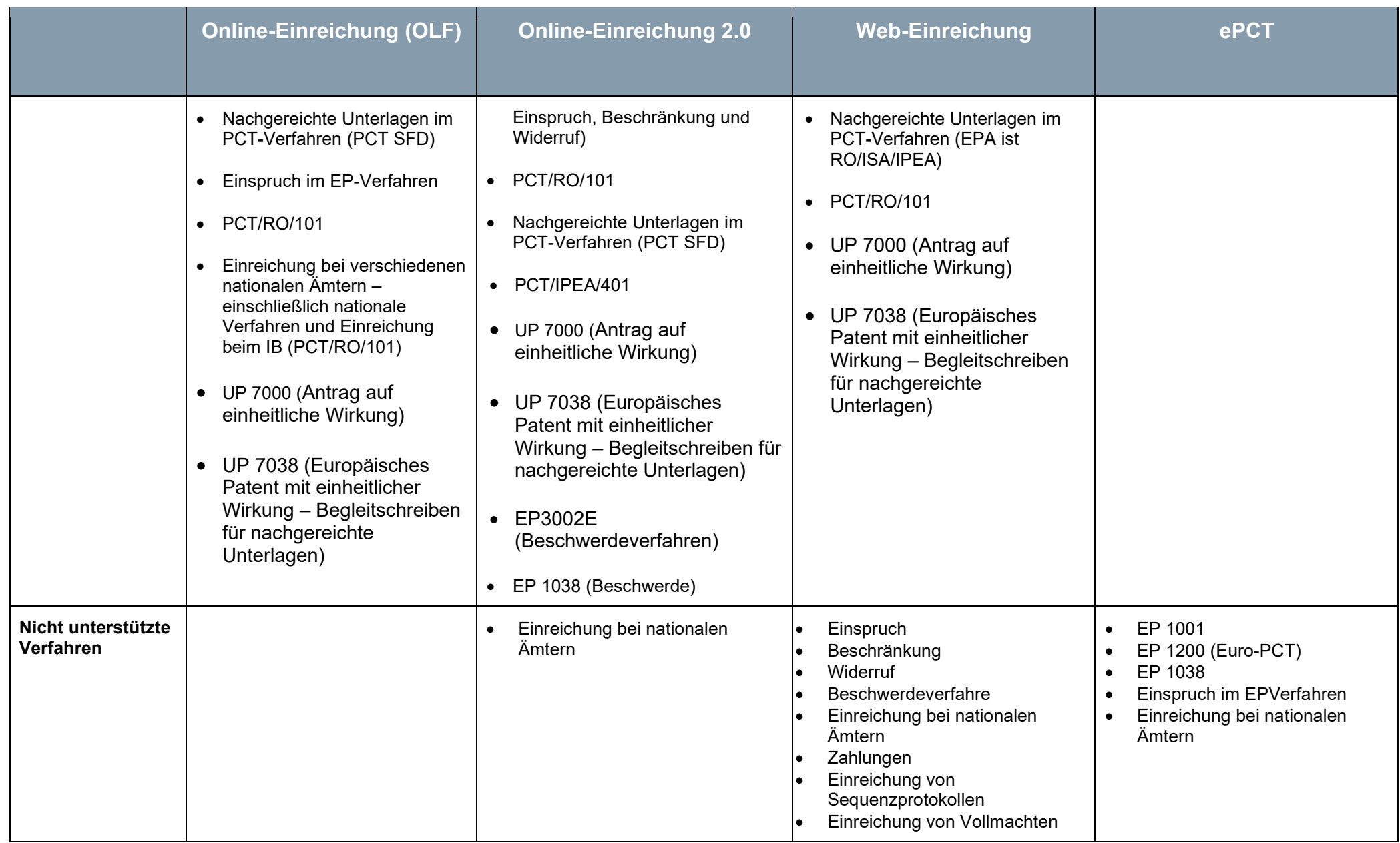

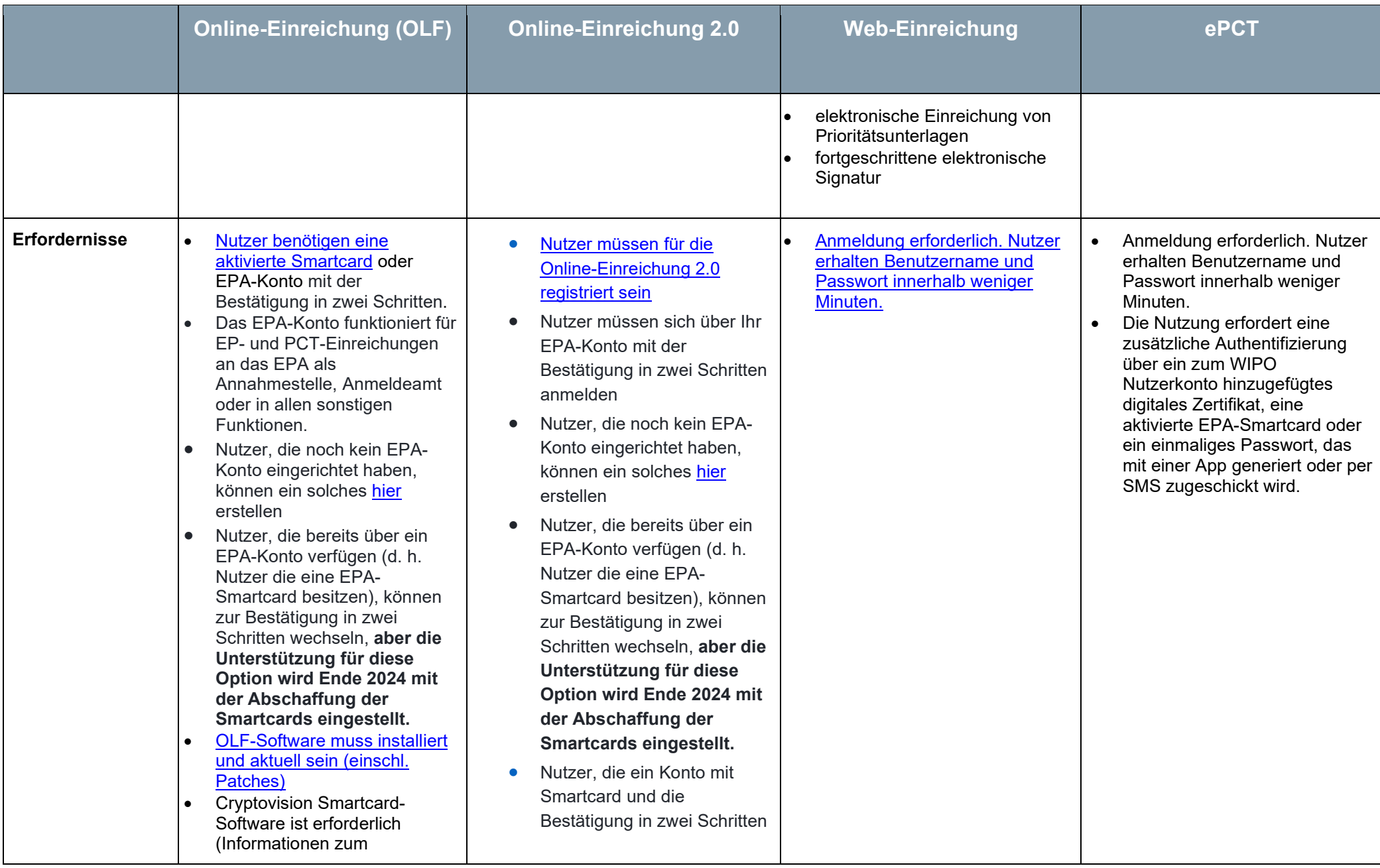

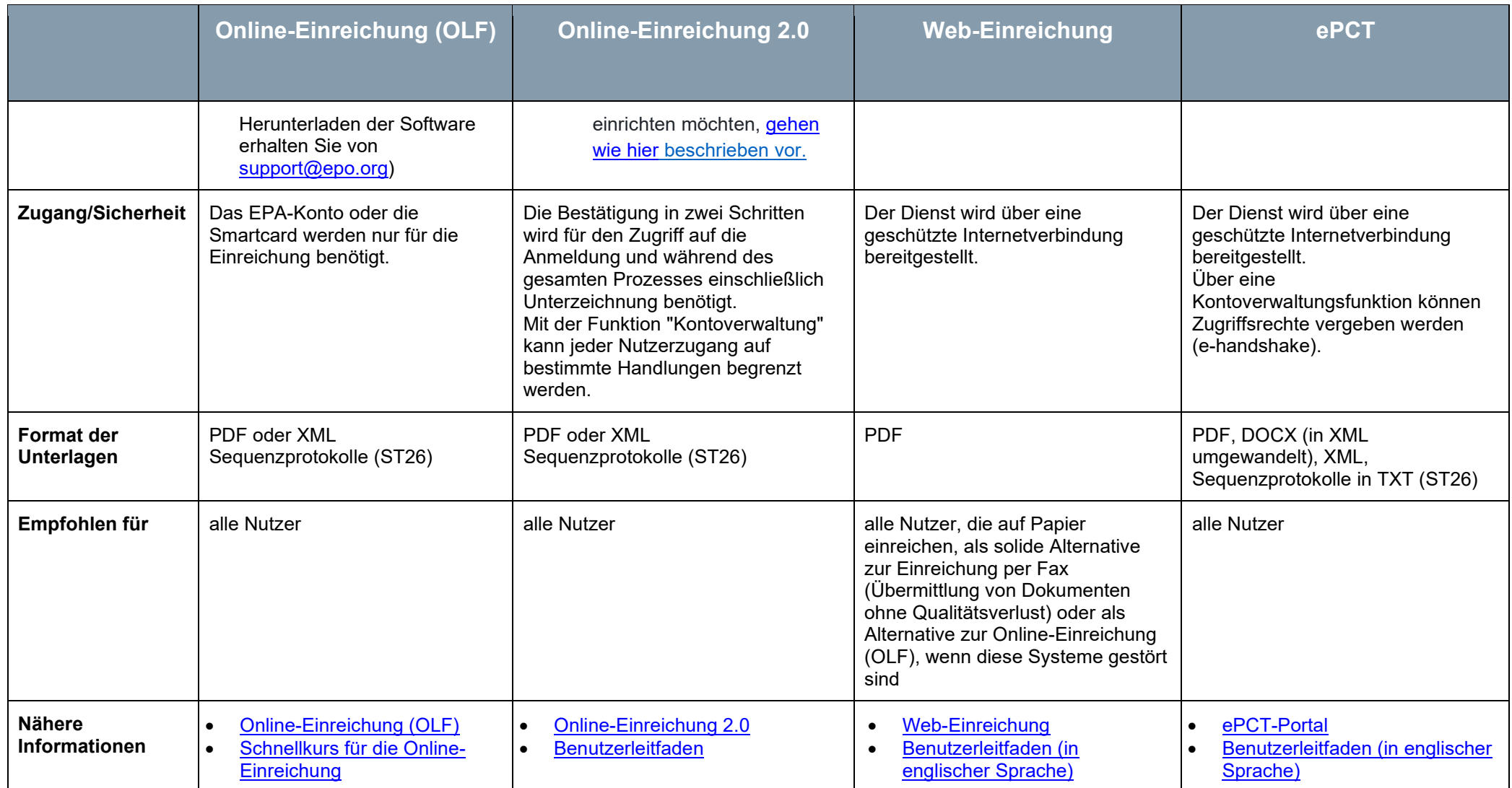